## SAP ABAP table HROMGRIDST {Structure for Grid Columns}

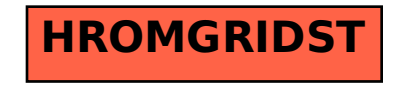